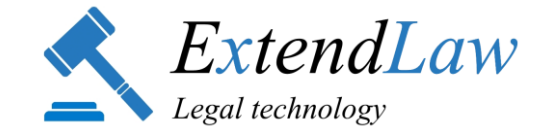

# xLaw Word

[Paigaldusjuhend](https://xlaw.eu/en/manual.html#install-word)

# Kommentaaride, klauslite, lepingupõhjade lisamine

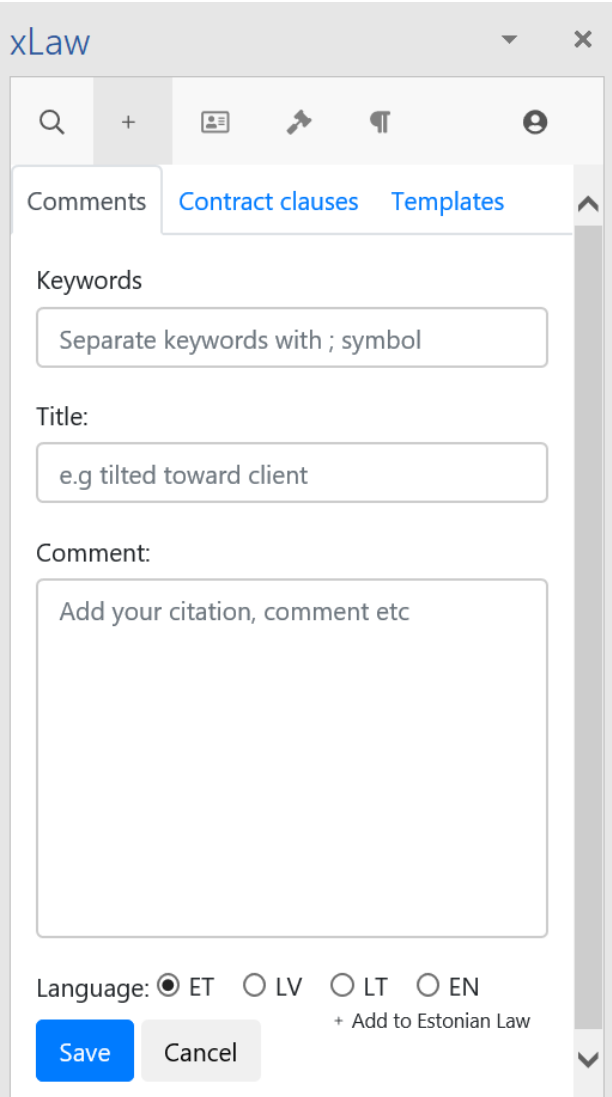

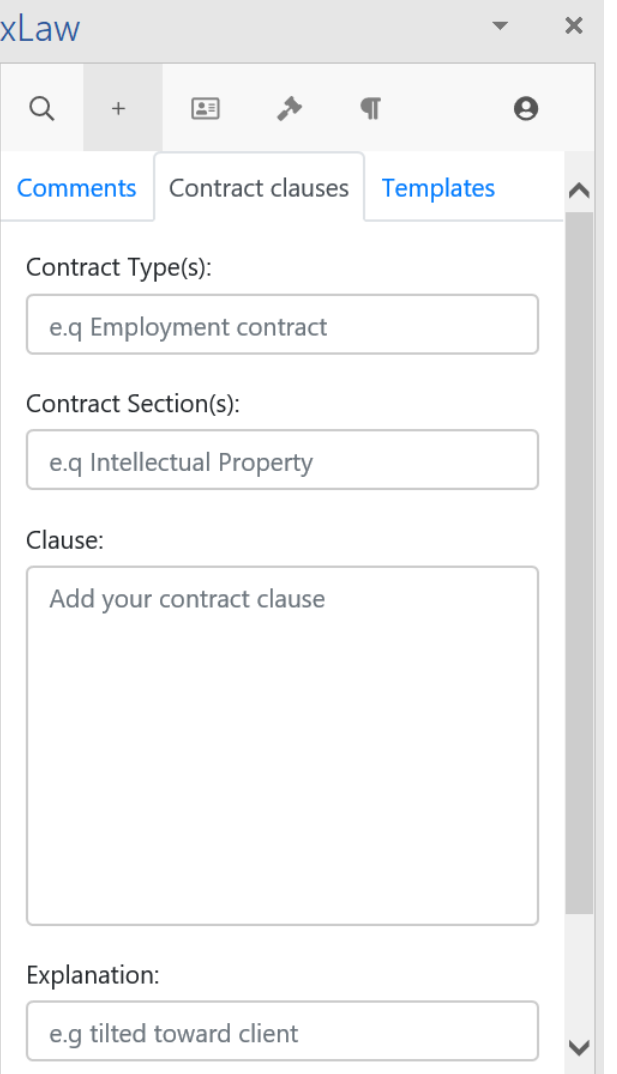

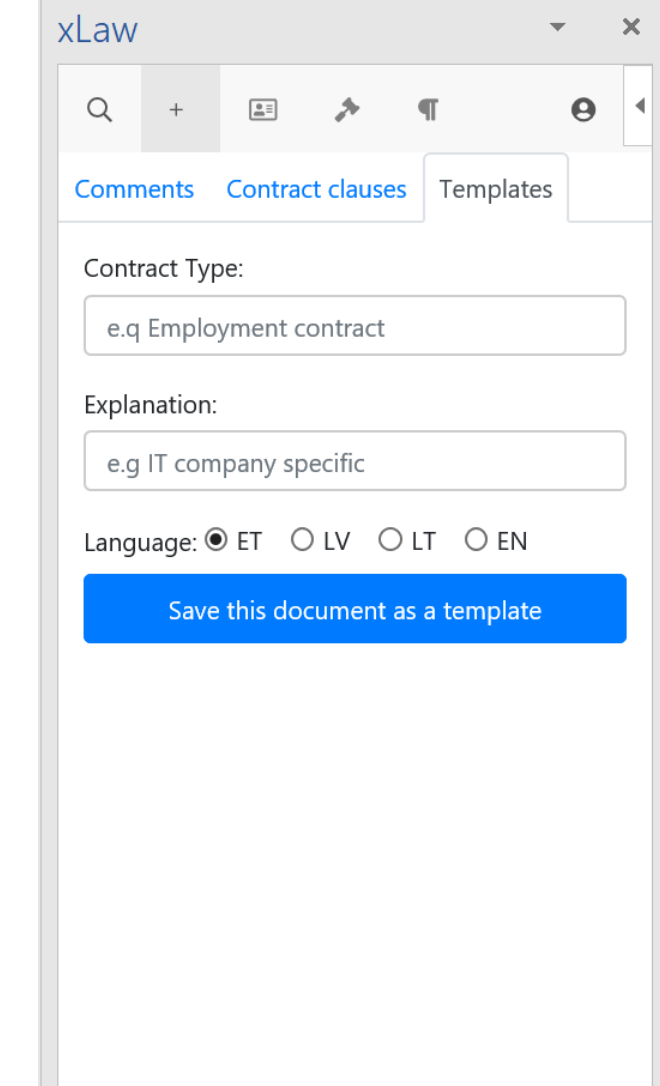

# Lepingupõhjade otsing ja kasutamine

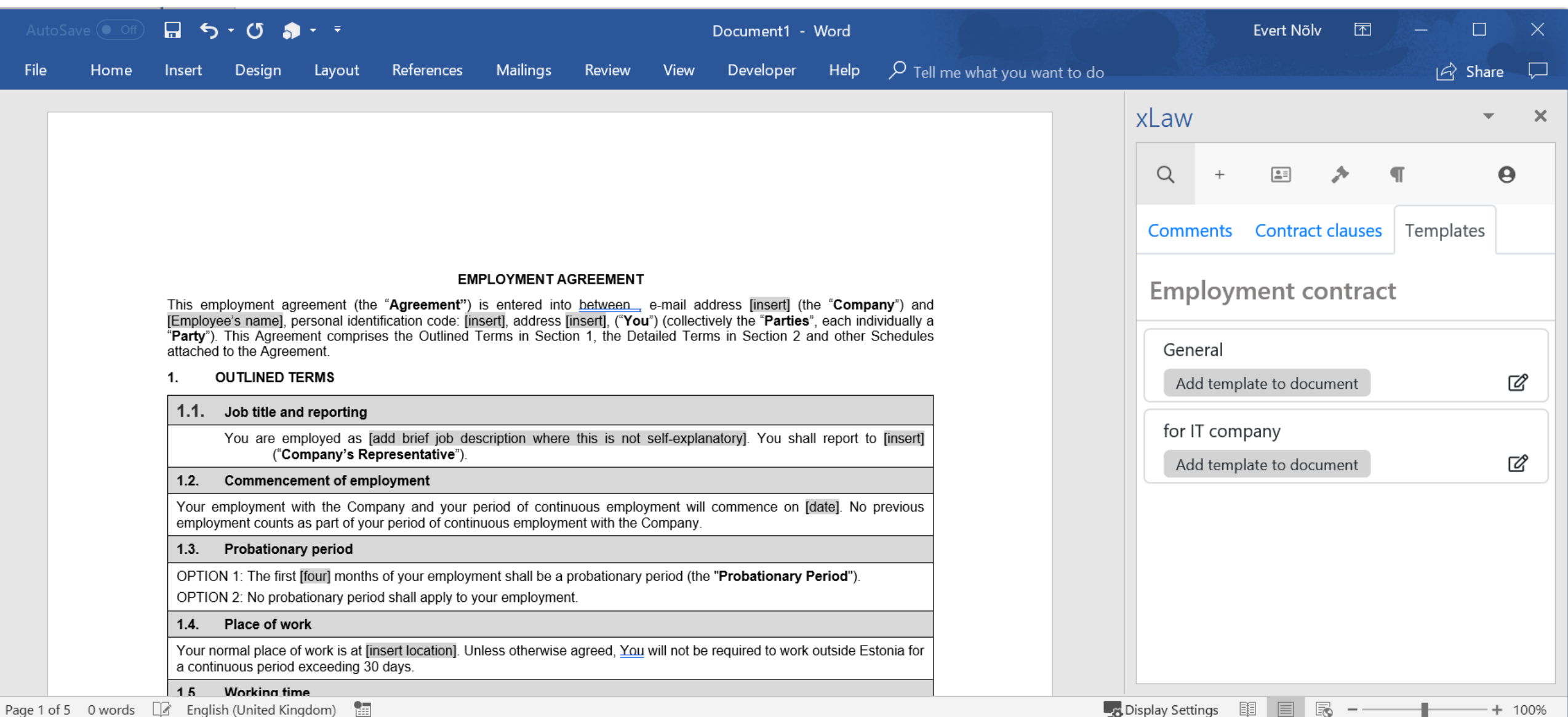

# Lepinguklauslite otsing ja kasutamine

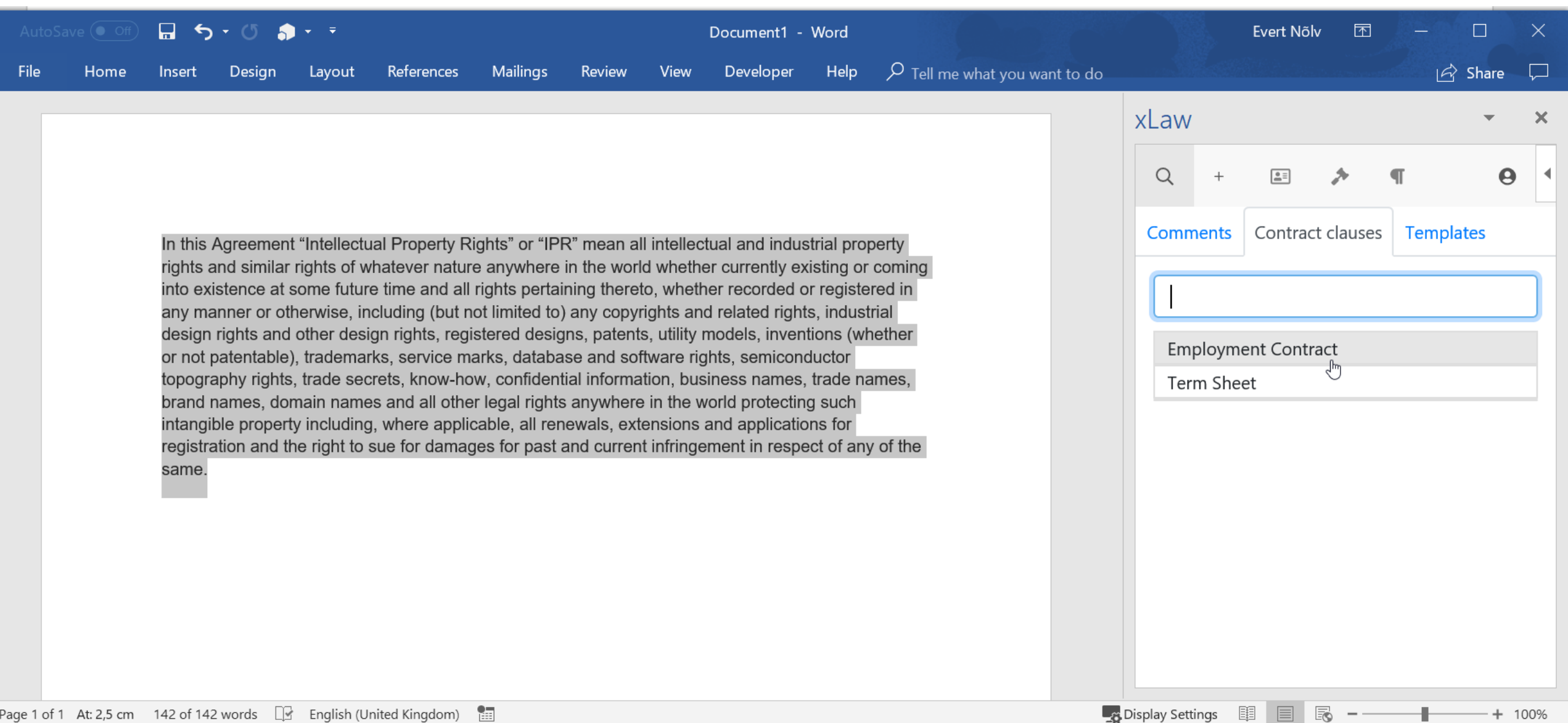

围

EO

100%

# Äriregistri otsing + ühe klikiga

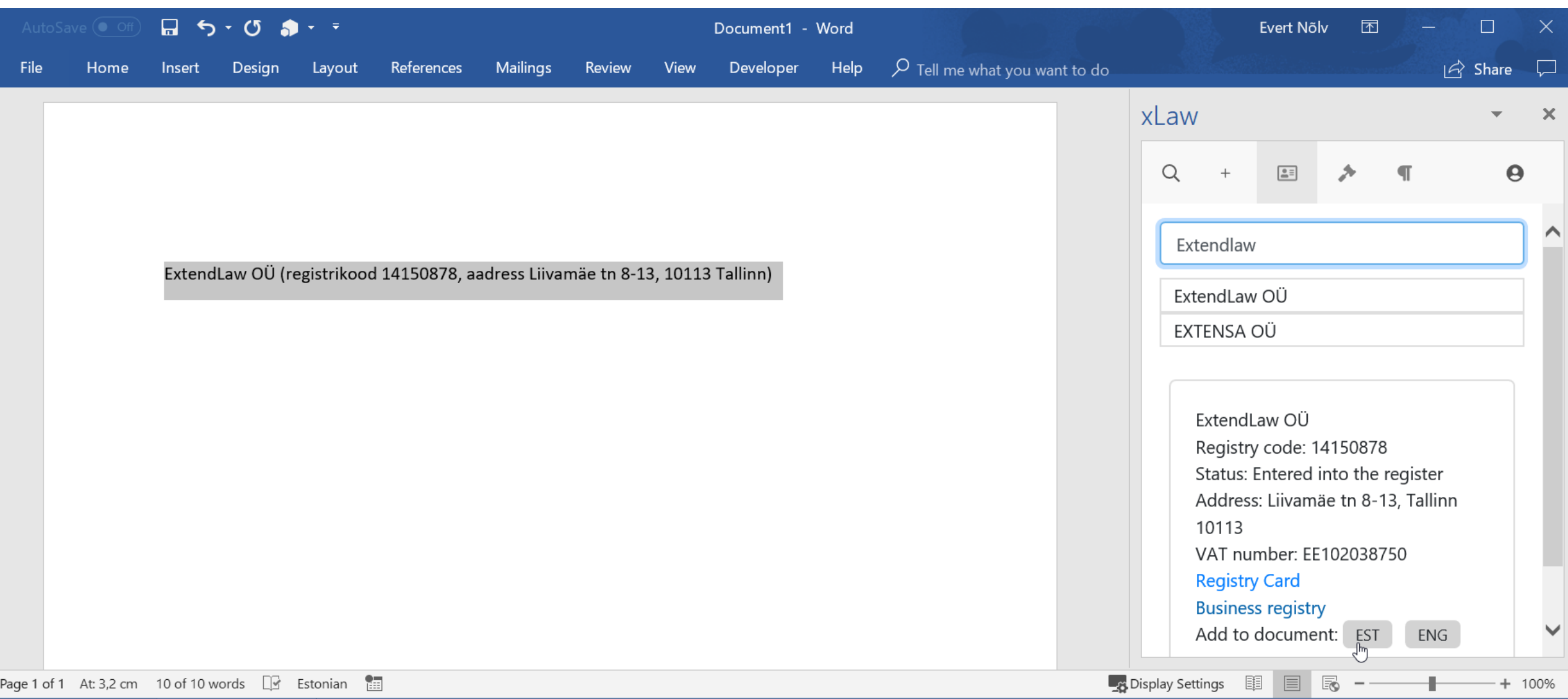

#### Kehtiva seaduse otsing ja lisamine dokumenti

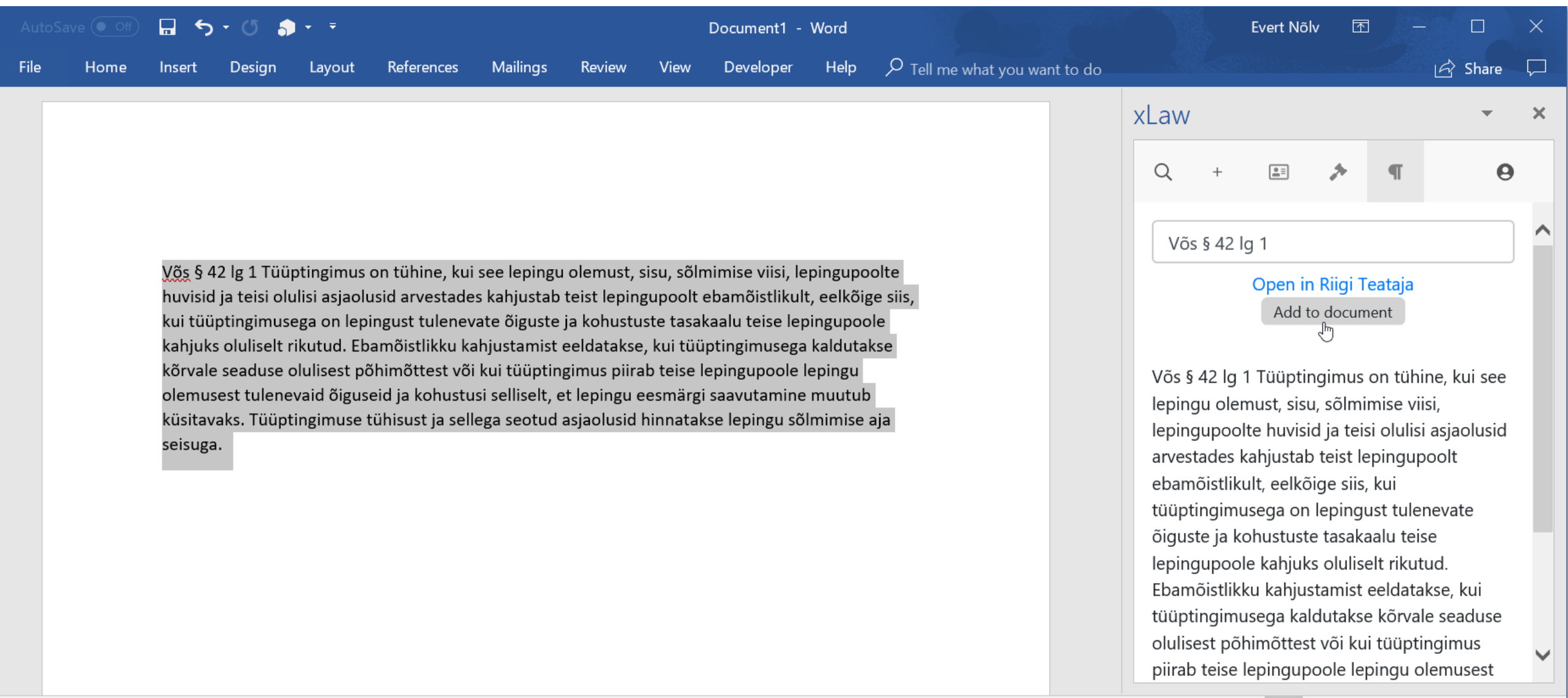

**Display Settings** 

F

 $\hspace{0.1mm}-\hspace{0.1mm}$ 

 $+ 100%$ 

围

# Märgi RK number -> kliki kohtunikuhaamri peal -> avaneb RK lahend

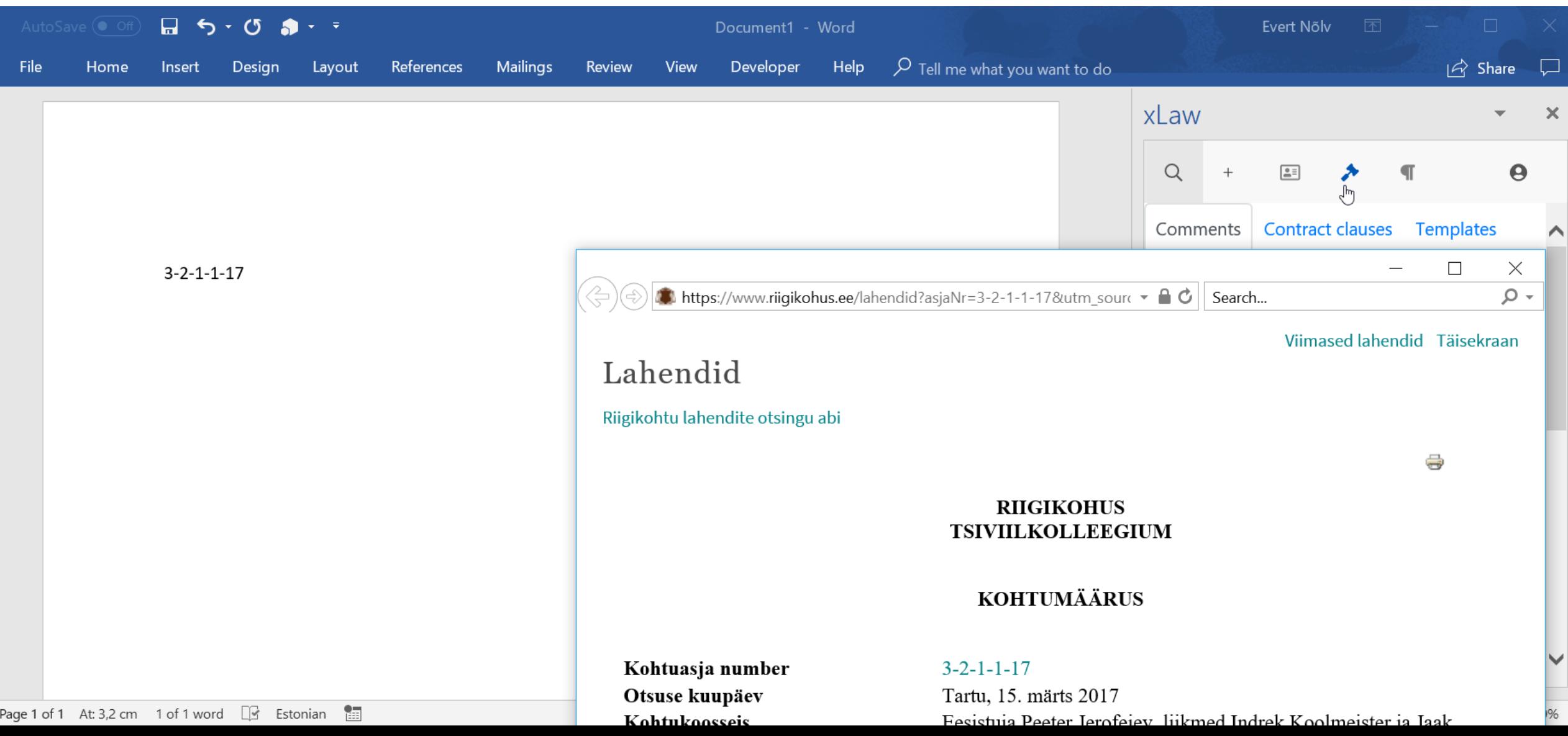

# Kommentaaride lisamine dokumenti ühe klikiga

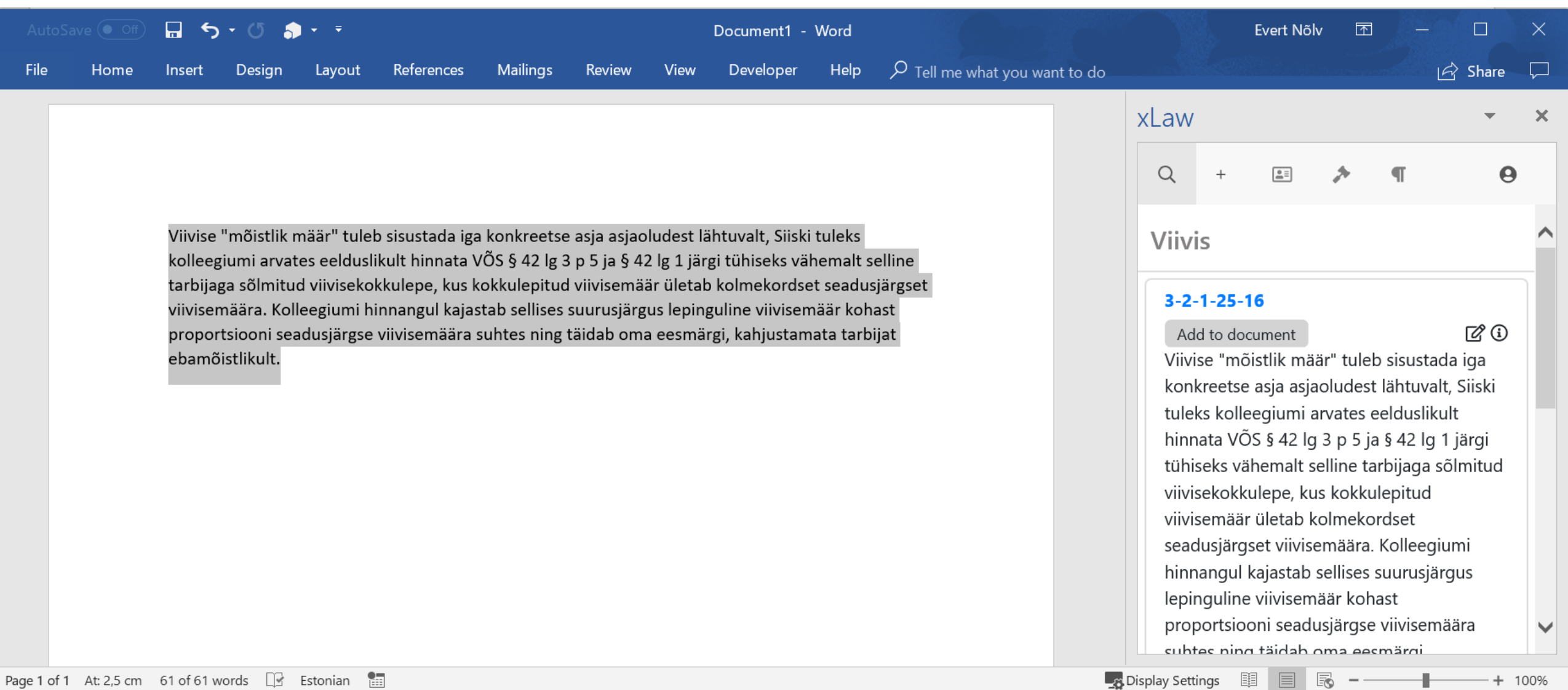